Présentation produit SAP Solutions SAP pour les PME

SAP Business One

# **Gérez vos opérations financières avec SAP® Business One**

Comptabilité, trésorerie, transactions bancaires... Une gestion financière intégrée

# rapidement intégrées

**SAP** Business

À mesure que votre entreprise grandit, la gestion de vos opérations financières se complique. Sans solution intégrée et automatisée, vos processus financiers et comptables resteront à la traîne par rapport à la complexité de vos activités. Vous risquez alors de cumuler les inefficacités et les erreurs, de manquer des opportunités et de perdre de l'argent.

SAP® Business One, c'est un ensemble complet et intégré d'outils conçus pour gérer et automatiser de manière optimale les processus financiers et comptables de votre entreprise. Composante principale de l'application, les fonctionnalités de gestion financière englobent tous les grands processus comptables (comptabilité générale, écritures au journal, comptabilités auxiliaires). La solution enregistre automatiquement et en temps réel les écritures comptables au moment de l'exécution de la transaction correspondante (vente, achat, etc.).

SAP Business One comprend également des fonctionnalités de calcul automatique des taxes et il gère parfaitement les opérations réalisées dans différentes devises. SAP Business One vous propose des modèles d'écritures et l'enregistrement des écritures périodiques ce qui simplifie le travail quotidien au sein du service comptabilité.

Gestion de la trésorerie, suivi du réalisé par rapport aux budgets... SAP Business One vous permet d'y voir clair en temps réel. La solution dispose également

Toutes vos opérations financières d'une comptabilité analytique permettant de ventiler les écritures sur les centres de coûts et de profits correspondant à vos besoins.

> L'outil de traitement automatique des extraits de compte facilite vos travaux de rapprochement. Après avoir importé vos relevés bancaires électroniques, le rapprochement se fait de façon automatique ou semi-automatique selon le souhait de l'utilisateur. Si une opération figure sur le relevé bancaire mais n'a pas encore été enregistrée en comptabilité, le système est capable de créer automatiquement l'écriture, notamment pour les encaissements et les décaissements.

> SAP Business One dispose des états financiers habituels tels que journaux, grand livre, balance, bilan et compte de résultats. De puissants outils de reporting vous permettent de créer vos propres états pour satisfaire vos attentes dans le domaine de l'analyse financière. Entièrement intégrée aux autres activités de votre entreprise (ventes, achats, gestion des stocks, production, etc.), la solution vous offre la visibilité nécessaire sur vos performances pour prendre des décisions rapides.

# **Comptabilité**

SAP Business One gère tous vos processus comptables de manière efficace. Avec cet ERP sont livrés des modèles de plan comptables qui peuvent être personnalisés afin de répondre aux besoins de chacun. Ces plans comptables répondent aux contraintes légales des 40 pays pour lesquels l'ERP est aujourd'hui localisé

L'application SAP® Business One apporte une solution fiable et intégrée pour rationaliser les opérations financières. Les tâches quotidiennes sont automatisées et intégrées en temps réel aux autres processus de gestion (achats et ventes, par exemple). Résultat : des transactions plus rapides et une meilleure trésorerie.

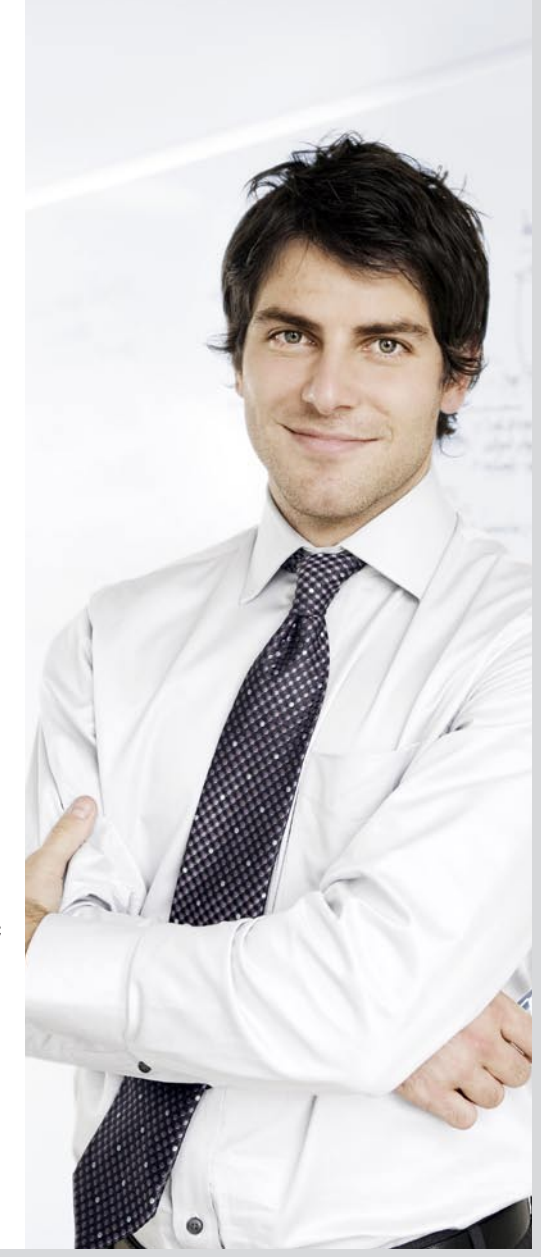

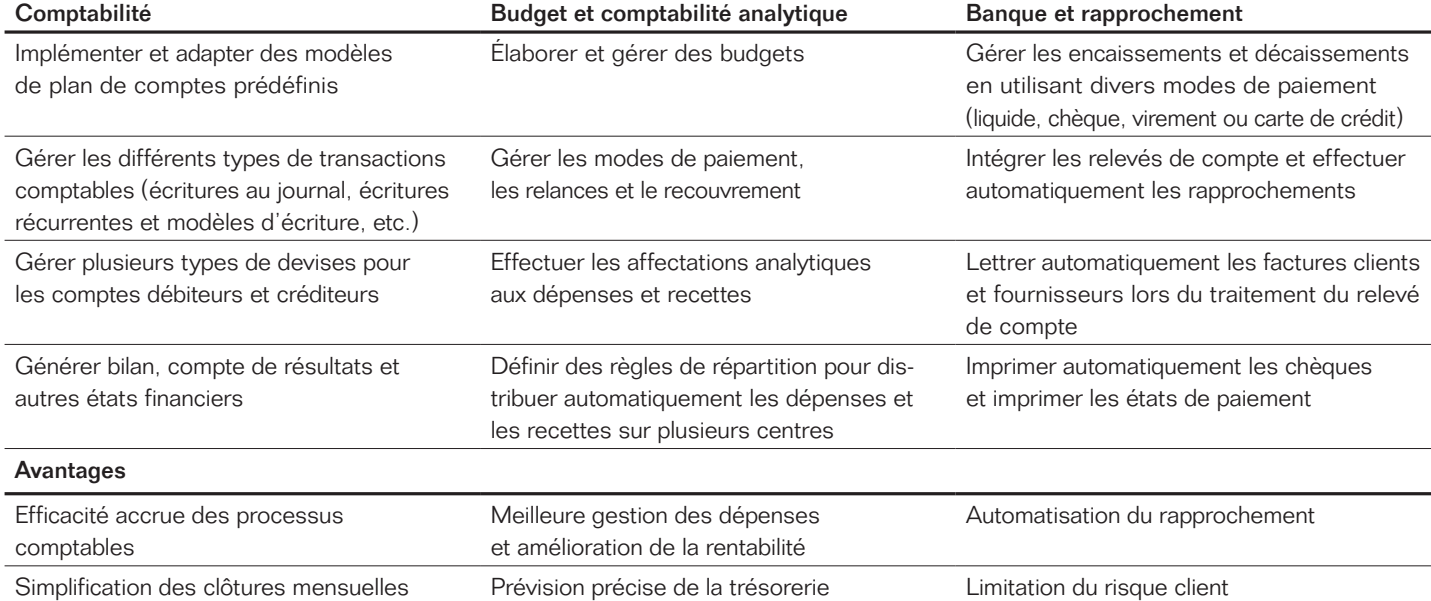

### Fonctionnalités de gestion financière de SAP® Business One

(ex : segmentation des comptes). Ceci vous permet de respecter la législation en vigueur. L'application gère différents standards de reporting financier, elle prend en compte toutes les devises dont vous avez besoin. Avec SAP Business One, vous disposez d'une solution totalement intégrée. Les opérations récurrentes, telles que les écritures au journal, sont totalement automatisées et déclenchées par les processus opérationnels (ex : achats, ventes ou production). Cela permet d'avoir une cohérence parfaite entre la comptabilité et les autres opérations réalisées dans l'entreprise.

SAP Business One génère automatiquement les écritures journal en fonction des transactions enregistrées dans l'application. Par exemple, une entrée de marchandises crée l'écriture journal qui débitera votre compte de stock et créditera le compte des factures non parvenues. Les comptes de charges correspondant seront également mouvementés. Pour chacune des transactions ayant une influence sur la comptabilité (achats, ventes, stocks, etc.) saisie dans SAP Business One, une écriture journal est automatiquement générée en temps réel. Pour simplifier le quotidien des comptables, l'application donne également la possibilité de créer des écritures périodiques et des modèles d'écriture pour les transactions fréquentes. Vous rationalisez vos opérations, évitez tout risque d'erreurs. Le traitement par lot permet d'enregistrer des écritures dans un brouillard puis de les passer ultérieurement en comptabilité après d'éventuelles modifications.

SAP Business One calcule automatiquement la TVA pour chaque poste de chaque transaction. Les spécificités fiscales nationales sont prises en compte. L'application automatise le calcul et le reporting relatif au paiement de la TVA ce qui simplifie notablement le travail des comptables.

SAP Business One accélère la clôture mensuelle des comptes. L'application automatise les opérations et renforce l'efficacité tout en limitant le risque d'erreurs. Grâce à ses nombreux outils et à l'accès en temps réel aux informations financières, vous arrêtez plus rapidement vos comptes à la fin de chaque exercice.

# Contrôle et comptabilité analytique

SAP Business One propose des assistants intuitifs qui vous permettent de gérer efficacement la trésorerie et la rentabilité de vos activités. L'application vous aide à optimiser vos liquidités en effectuant des prévisions précises sur les besoins de trésorerie. Vous pouvez gérer efficacement les conditions de paiement, les relances et le recouvrement. Par exemple, vous pouvez paramétrer des alertes pour connaître les paiements en retard qui pourraient avoir des conséquences sur la trésorerie de votre entreprise. Un assistant est disponible pour analyser les créances et les dettes (clients et fournisseurs) en souffrance, ainsi que leur ancienneté. L'assistant de relance vous permet d'identifier les clients qui n'ont pas réglé leurs factures puis de générer automatiquement des lettres de relance. Des profils de relance vous permettent d'adapter votre démarche en fonction des clients.

Les fonctionnalités de budgétisation de SAP Business One vous permettent d'élaborer des budgets dans n'importe quelle devise définie, d'appliquer diverses règles de ventilation et de contrôler les dépenses. Pour maintenir votre rentabilité, SAP Business One est dotée d'un système d'alertes qui prévient l'utilisateur dès qu'une transaction entraîne un dépassement de budget, il est même possible dans ce cas d'interdire l'opération.

Grâce à la comptabilité analytique, vous pouvez contrôler les dépenses de chaque service, division ou site de manière indépendante pour toutes les opérations réalisées dans l'entreprise. SAP Business One vous permet de réaliser automatiquement une répartition des dépenses et des recettes concernant différentes entités (administration, publicité et financement, par exemple) sur différents centres de coût et de profit. Il vous suffit de définir des règles de distribution et la répartition s'effectue automatiquement.

Grâce à SAP Business One, vous pouvez également créer un compte de résultats détaillé, pour un centre de profit particulier. Vous pouvez afficher les résultats sur une base annuelle ou mensuelle et les comparer à ceux d'autres exercices.

### Banque, rapprochement

SAP Business One vous permet d'automatiser les opérations d'encaissement et de décaissement. Un assistant vous aide à solder automatiquement les factures clients et fournisseurs, les documents sont sélectionnés en fonction de nombreux critères de sélection tels que date d'échéance, mode de règlement, type de partenaire et bien d'autres. Les modes de paiement supportés sont les chèques, les virements ainsi que les effets de commerce. Au cours de ce traitement les écritures au journal correspondant aux encaissements ou décaissements ainsi que le lettrage des factures sont automatiquement générés. La fonctionnalité de traitement des extraits de compte permet également de générer automatiquement des encaissements et décaissements lorsque vous n'aviez pas été informé préalablement (ex : virement d'un client sans préavis). Ces fonctions font gagner un temps précieux aux personnes de la comptabilité.

Les fonctions incluses dans le traitement des extraits de compte vous permettent de rapprocher automatiquement les postes non soldés, mais également de générer des écritures automatiques, par exemple à l'occasion de la facturation de frais bancaires.

## Un reporting performant

SAP Business One permet d'éditer tous les rapports financiers nécessaires tels que bilan, compte de résultat, analyse de rentabilité, analyse des ventes, des achats, rapports budgétaires. Pour le bilan, le compte de résultat et la balance, il est possible de comparer instantanément par rapport à des exercices précédents ou par rapport à une autre société gérée sur le même serveur. Une autre fonctionnalité très intéressante est le « Glisser-relier ». Avec elle, il suffit de quelques clics de souris pour obtenir l'information recherchée. Crystal Reports®, solution de référence

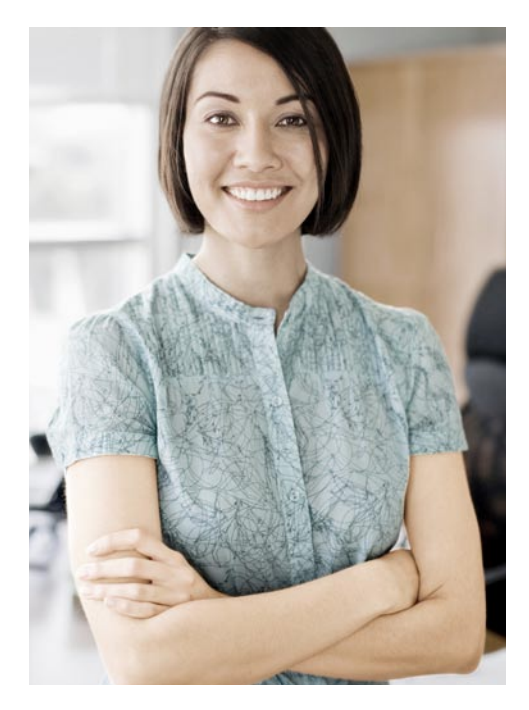

« Désormais, nous recevons en temps réel les données de nos restaurants. SAP Business One est directement connectée avec notre banque, ce qui nous permet d'encaisser et de régler plus efficacement les paiements. Chaque jour, chaque mois, nous disposons d'informations précises et sommes en mesure de prendre rapidement des décisions stratégiques. »

Yong-Kyu Choi Responsable de la comptabilité Kraze International Inc.

en termes de reporting, est désormais intégrée à SAP Business One. Grâce à ses fonctionnalités intuitives de création, de personnalisation et de diffusion de rapports, l'analyse de vos données financières devient un jeu d'enfant.

### En savoir plus

Pour savoir comment SAP Business One peut améliorer la gestion financière de votre entreprise, contactez un représentant SAP ou rendez-vous sur [www.sap.com/france/sme/solutions](www.sap.com/france/sme/solutions/businessmanagement/businessone)  [/businessmanagement/businessone.](www.sap.com/france/sme/solutions/businessmanagement/businessone)

# **APERÇU RAPIDE** [www.sap.com/france](www.sap.com/france/contactsap)

# [/contactsap](www.sap.com/france/contactsap)

### Résumé

L'application SAP® Business One vous permet de simplifier et d'automatiser la gestion de vos opérations financières. Les nombreuses fonctionnalités intégrées vous permettent de gérer plus efficacement les processus comptables de votre entreprise.

#### Enjeux économiques

- Subir des processus inefficaces demandant des synchronisations ou des ressaisies d'informations provenant des flux opérationnels tels que les achats, les ventes ou encore la production. Ce manque d'intégration est propice aux erreurs et alourdit le travail de la comptabilité.
- Souffrir d'informations financières mises à jour tardivement ne permettant pas de prendre les bonnes décisions.

### Fonctionnalités clés

- Comptabilité : traitez automatiquement tous les grands processus comptables (écritures journal, encaissements, décaissements, TVA, etc.).
- Contrôle : gérez efficacement votre trésorerie, contrôlez vos budgets et comparez vos performances réelles et prévisionnelles.
- Banque et rapprochement : traitez rapidement vos extraits de compte, gérez efficacement les rapprochements, générez automatiquement les écritures nécessaires correspondant aux opérations constatées sur les extraits de compte.
- **Analyse et reporting financiers** : utilisez les rapports financiers standard, créez des états personnalisés, utilisez les données mises à jour en temps réel pour prendre vos décisions.

#### **Avantages**

- Des opérations comptables plus efficaces : intégrez tous vos processus financiers avec la comptabilité, automatisez de nombreuses opérations comptables.
- **Des clôtures plus rapides** : arrêtez plus rapidement vos comptes grâce à des processus automatisés et bénéficiez d'informations financières précises accessibles à tout moment.
- **Des prises de décisions plus efficaces** : pour bénéficier d'une vue globale sur les finances de votre entreprise, intégrez les données comptables aux autres activités (ventes, achats, inventaire, opérations).

### Pour plus d'informations

Contactez votre représentant SAP ou consultez dès maintenant notre site à l'adresse [www.sap.com/france/sme/solutions/businessmanagement/businessone.](www.sap.com/france/sme/solutions/businessmanagement/businessone)

#### 50 087 305 frFR (10/03)

© 2010 SAP AG. All rights reserved. SAP, R/3, SAP NetWeaver, Duet, PartnerEdge, ByDesign, Clear Enterprise, SAP BusinessObjects Explorer, and other SAP products and services mentioned herein as well as their respective logos are trademarks or registered trademarks of SAP AG in Germany and other countries.

Business Objects and the Business Objects logo, BusinessObjects, Crystal Reports, Crystal Decisions, Web Intelligence, Xcelsius, and other Business Objects products and services mentioned herein ell as their respective logos are trademarks or registered trademarks of SAP France in the United States and in other countries.

All other product and service names mentioned are the trademarks of their respective companies. Data contained in this document serves informational purposes only. National product specifications may vary.

These materials are subject to change without notice. These materials are provided by SAP AG and its affiliated companies ("SAP Group") for informational purposes only, without representation or warranty of any kind, and SAP Group shall not be liable for errors or omissions with respect to the materials. The only warranties for SAP Group products and services are those that are set forth in the express warranty statements accompanying such products and services, if any. Nothing herein should be construed as constituting an additional warranty.

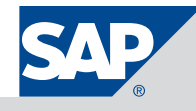